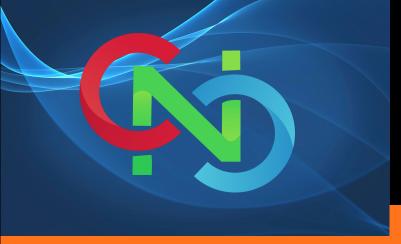

CORE NETWORKING
CLASSES

GET TRAINING BY CERTIFIED TRAINERS AND INDUSTRY EXPERTS

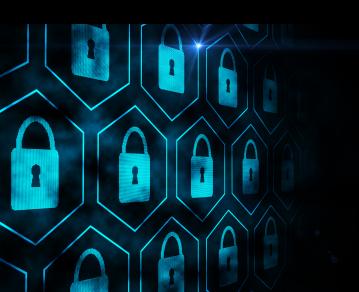

# JOIN US

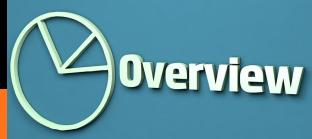

TRAINING TYPE ONLINE

COURSE DURATION 4 MONTHS

NO OF HOURS 2 HOURS/DAY

CERTIFICATE
CCNA SECURITY

SKILL LEVEL INTERMEDIATE

STUDY MATERIAL YES

BATCHES AVAILABLE WEEKDAYS/WEEKENDS

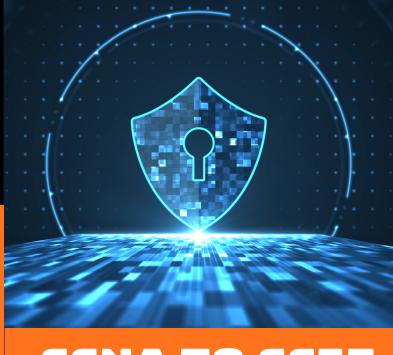

CCNA TO CCIE
SECURITY

START YOUR LEARNING WITH CORE NETWORKING CLASSES

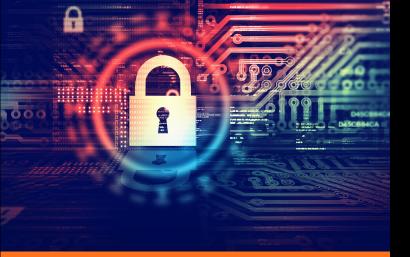

# **COURSE CONTENT**

- Introduction to the course
- Course Material
- Planning CCNA to CCIE
- Discussion of Table of Content

### **Basics**

- Device Management
- Securing Telnet
- Securing SSH
- Self Defence ACL
- Quite Mode
- Privilege Levels & Parser view
- Syslogs
- NTP
- TCP Intercept
- Reflexive ACL

## **Security Features**

- Zone Based Firewall
- Advanced Zone Based Firewall
- Controlling Intra Vlan
   Communication
- Switch Port Security
- DHCP Snooping
- DAI (Dynamic ARP Inspection)
- IP Source Guard
- DPI (Deep Packet Inspection)

## **ASA Firewall**

Cisco ASA Overview

- Firewall Overview
- Firewall Techniques
- Introduction
- Models & Features
- Boot Process
- Stateless Packet Filtering o Stateful

#### Cisco ASA Product Family

- Introducing the Cisco ASA 5500
- Introducing the Cisco ASA
- Difference between UTM and NGFW
- Using the CLI
- Using the Cisco ASDM
- Understanding Factory default configuration

#### Cisco ASA Firewall Interfaces

- Configuring Physical interfaces
- Configuring Vlan interfaces
- Redundant Interface
- Configuring Interface Security Parameters
- Naming the interface
- Security Level
- Assigning the IP Address

# BE EXPERT IN CCNA SECURITY

#### Cisco ASA IP Connectivity

- Configuring the Static Routing
- Routing with EIGRP
- Routing with OSPF
- Routing with BGP
- Verifying the routing Table
- Configuring the SSH and Telnet
- Configuring HTTP/S

#### Cisco ASA ACL

- Inside/ Outside ACL.
- Object ACL.
- Life of a Packet on the Cisco

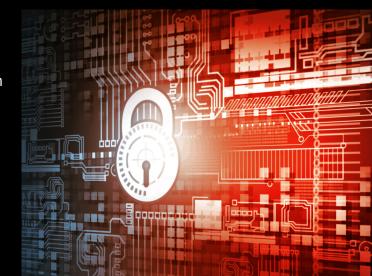

#### Cisco ASA NAT (Address

#### Translation)

- Understanding the NAT
- Methods of NAT
- Implementation of NAT & Auto
   NAT
- Manual NAT
- Types of NAT
- Static
- NAT
- Dynamic
- NAT PAT
- Twice NAT
- Identity NAT

#### Cisco ASA Modes

- Transparent Mode
- Routed Mode

#### Cisco ASA Context

- Admin Context
- System Context
- User Context
- Deployment Guide

#### Cisco High Availability

- ASA Failover
- Active/Standby
- Active/Active
- Verifying failover Operations
- Clustering ASA firewall

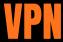

- Cryptography Overview
- Hash Algorithm
- Encryption Overview
- Cryptography
- Terminology
- Symmetric Encryption Algorithm
- Asymmetric Encryption Algorithm
- Digital Signatures
- PKI Overview
- PKI Operations

## Fundamentals of VPN Technologies and IPSec

- What is VPN
- Introduction of Ipsec Terminology
- VPN Types
- Ipsec Features
- Confidentiality, Integrity, Availability and Anti
- IPSec Protocols: IKE, ESP and AH
- IKE Modes
- IKE Phases
- NAT-T
- Security Associations and

#### Components

• How to configure cisco IOS as CA

#### Site to Site VPN

- What is Site-to Site VPN
- Wireshark Capture
- GRE
- Gre over IPSec
- Site-to-Site VPN Labs

#### **Deploying DMVPN**

- DMVPN Overview
- DMVPN Terminologies
- NHRP
- MGRE
- DMVPN Working
- DMVPN Advantages and Limitations
- DMVPN Phase 1, 2 and 3
- DMVPN Labs
- DMVPN Redundancy

#### Remote Access VPN

- Remote Access VPN Introduction
- Remote Access VPN modes
- Client Mode Software
- Client Mode Hardware
- Remote Access with DVTI
- Remote Access Working
- Remote Access Labs

#### Deploying Clientless SSL VPN

- SSL VPN Overview
- SSL Handshake
- SSL VPN Modes
- Clientless and Thick Client
- SSL VPN Working
- SSL VPN Labs

#### **Deploying Anyconnect VPN**

- Anyconnect Overview
- Connection Policies
- Group Policies
- Split Tunnelling
- Client Profile
- Anyconnect Image Upload

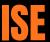

## Introducing Cisco ISE Architecture and Deployment

- Security challenges
- Cisco ISE solutions Use Cases
- Secure Access Control
- ISE function
- ISE deployment components
- Context visibility
- Infrastructure Components
- Identity Source
   Fundamentals of AAA
- AAA.
- Radius Overview
- Radius Messages
- AV Pair
- IEEE 802.1x Primer.
- EAP
- Types of EAP
- Tunnel EAP
- EAP-FAST
- PEAP
- EAP-TLS
- Non-Tunnel EAPEAP-MD5
- MSCHAP
- EAP GTC
- Host Mode
- Deployment of 802.1x

#### Introduction to ISE GUI

- AD overview and configuration
- Admin Access
- Administrative Work
- Certificate in ISE
- Personas
- Probes for ISE
- Backup/Restore
- Maintenance

Configuring Authentication and

**Authorization Policy** 

Dot1x Authentication and

**Authorization** 

MAB Authentication and

**Authorizati** 

AP Authentication and

Authorization

- Device Administration
- Posturing
- Profiling of Devices
- SGT/SGN Tagging
- Classification
- Propagation
- Inline
- SXP

## NGFW

#### Cisco NGFW

- What is NGFW and UTM
- Components of NGFW
- Introduction of the Source Fire and Snort Rules
- Cisco Acquisitions
- FTD, NGIPS
- Off Box Management and On Box Management
- FMC and FDM GUI
- Licensing on the FMC
- Registration of FMC with FTD and NGIPS
- Configuration of the Sensor Interface
- Configuring NAT and Routing

## WSA

#### WSA/ESA

- Describe the Cisco WSA
- Install and verify the WSA
- Deploy proxy services for the WSA
- WCCP Services and Transparent Proxy
- Utilize authentication with the WSA
- Configure various policies for the WSA
- Enforce acceptable use using the

## **StealthWatch**

#### StealthWatch

- Introduction to Netflow
- Why we need Cisco StealthWatch
- Components of StealthWatch
- Advance Features of StealthWatch
- Configuring the Stealthwatch
   Management Console
- Using the Appliance Setup Tool with the SMC
- Configuring the Stealthwatch

## **Umbrella**

#### Umbrella

- Cisco Umbrella –Security Solution
- Implementing Cisco
   Umbrella
- Roaming Client
- Umbrella Roaming Security
- Reporting
- Active Directory UserSync

**GET IN** TOUCH WITH CORE **NETWORKING CLASSES** 

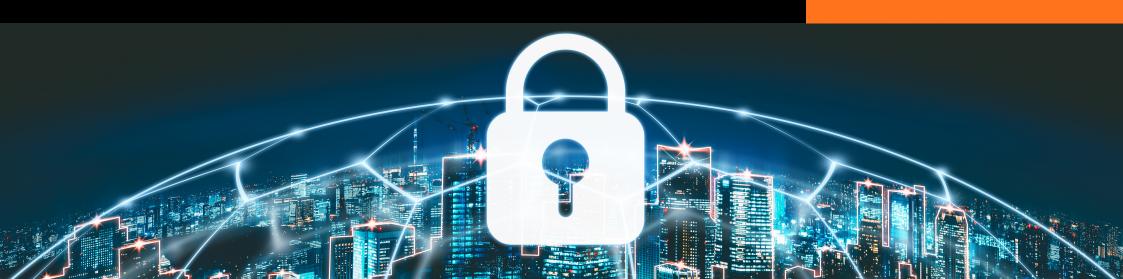